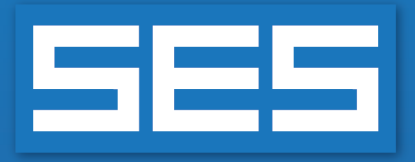

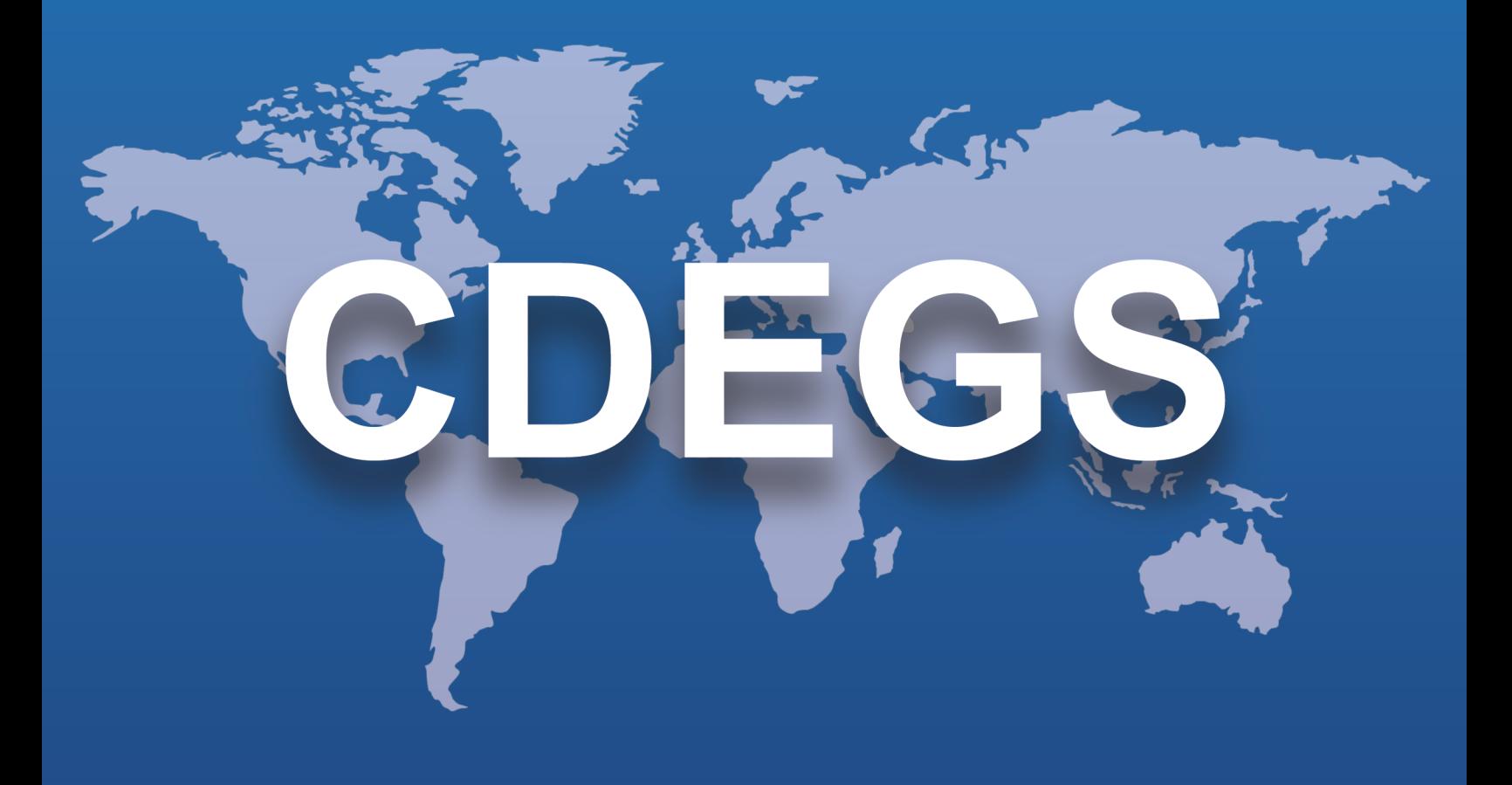

## **Progiciel SES**

# Nouveautés et améliorations

**Version 19.0 2024**

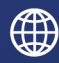

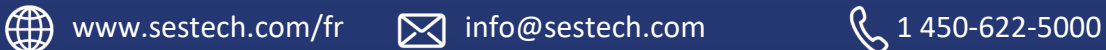

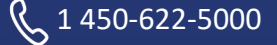

## **Introduction**

La version 19.0 du progiciel SES offre de nouvelles caractéristiques et fonctionnalités qui amplifient ses capacités techniques et optimisent l'expérience de l'utilisateur et l'efficacité.

Le logiciel dispose d'un environnement mieux intégré avec un flux de travail plus fluide et plus efficace. Par exemple :

- <sup>l</sup> Chaque étape d'une étude d'interférences de CA dans Right-of-Way, allant de la spécification des données et des exécutions jusqu'au traçage des résultats, peut maintenant être entièrement réalisée à partir de l'interface interactive et graphique de ROWCAD.
- <sup>l</sup> SESCircuitSimulator, l'interface dédiée à la modélisation basée sur les circuits, peut désormais modifier et exécuter des cas FCDIST.
- Les bases de données existantes de SESLibrary ont été élargies et de nouvelles bases de données ont été ajoutées, notamment sur les résistivités et les permittivités électriques, les rigidités diélectriques et les potentiels natifs de divers matériaux. De nouvelles structures complexes peuvent être importées de SESLibrary vers SESCAD, et les potentiels natifs de divers matériaux peuvent être exportés vers CorrCAD et SESCPCalculator.
- La gestion des câbles concentriques dans HIFREQ a été considérablement améliorée dans SESSystemViewer et SESTransient.
- SESPlotViewer est maintenant équipé d'outils de traitement de données permettant de réduire le besoin d'applications externes, et le nouveau graphique de distance en 2D rend particulièrement pratique le travail avec des ensembles de données exportés de SESResultsViewer.
- SESTrainSimulator peut créer des graphiques d'enveloppes pour plus de quantités et avec des options de filtrage plus développées. Les données relatives au mouvement des trains sont maintenant accessibles dans l'interface utilisateur.

La version 19.0 apporte également des améliorations considérables en termes d'efficacité. Vous remarquerez une accélération substantielle des calculs dans MALZ et HIFREQ. Les trois programmes de corrosion par courant continu, CorrCAD, SESCurvefitDigitizer et SESCPCalculator, ont été mis à jour sur une plateforme 64 bits, ce qui permet de traiter plus rapidement les cas les plus importants et d'éliminer les anciennes limitations de mémoire. SESTransient dispose désormais d'un algorithme de subdivision des conducteurs et des plaques en fonction de la fréquence, ce qui permet de réduire le temps de calcul tout en conservant une grande précision. Dans un effort continu pour maximiser l'utilisation des ressources disponibles, les calculs de « Surveillance des défauts » et « Interférence totale » dans ROWCAD peuvent être exécutés en parallèle sur tous les cœurs de processeurs disponibles, quel que soit le type de licence.

La version 19.0 met également à disposition des versions bêta des nouveaux SESCAD et SESBatch, qui deviendront bientôt les environnements centraux d'édition de systèmes de conducteurs et de traitement par lots.

Une fonctionnalité clé a été introduite pour éviter la perte de données lors de la modification de fichiers ou en cas de plantage de l'application. Toutes les applications SES comprennent maintenant un processus de sauvegarde automatisé que vous pouvez régler à partir de l'interface CDEGS (dans l'onglet Options, sous Paramètres).

Un dossier de sauvegarde est créé au même niveau que le cas en cours de modification pour stocker les fichiers de sauvegarde. Vous pouvez choisir de sauvegarder après un certain nombre d'actions ou un certain temps. Vous pouvez également déterminer le nombre de sauvegardes à stocker. Des fichiers de récupération sont créés en cas de plantage de l'application. Vous pouvez également activer ce qui est appelé une sauvegarde de session : lorsqu'un projet est ouvert et modifié, une sauvegarde de la version précédant la modification est stockée.

### **Nouvelles applications**

La version 19.0 des logiciels SES comprend les nouvelles applications suivantes :

#### **Nouvelles applications BÊTA**

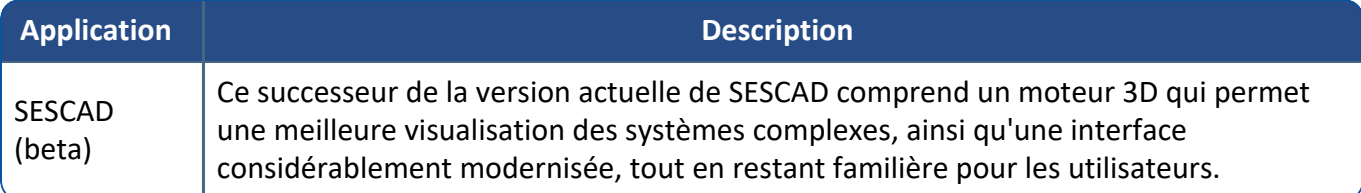

### **Nouvelles applications intégrées**

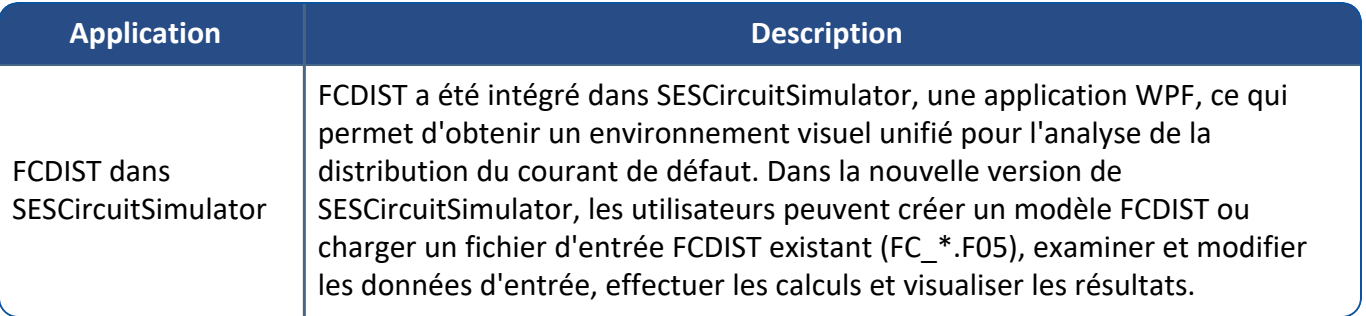

## **Améliorations**

### **Progiciels (programmes) principaux**

### Améliorations apportées :

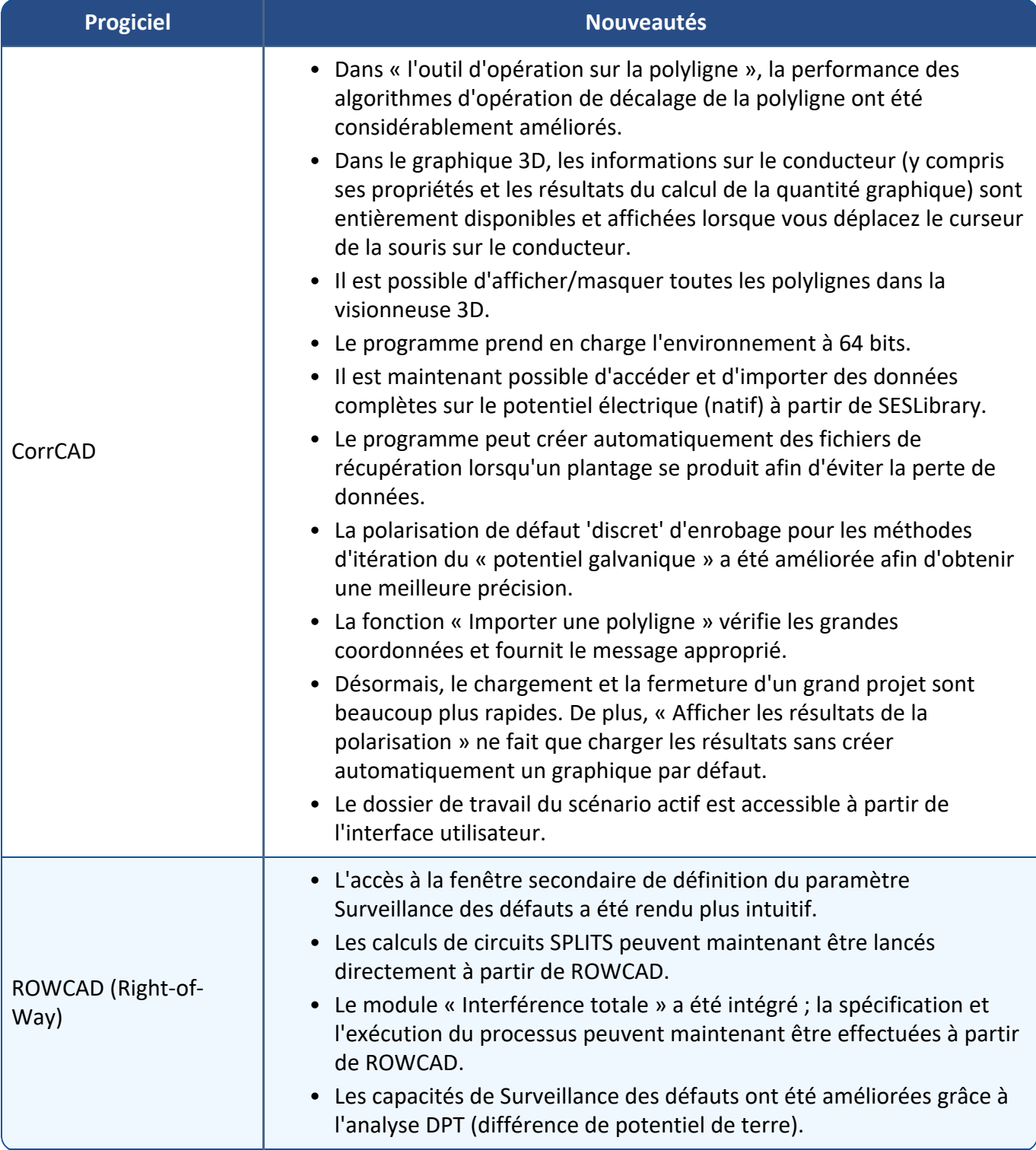

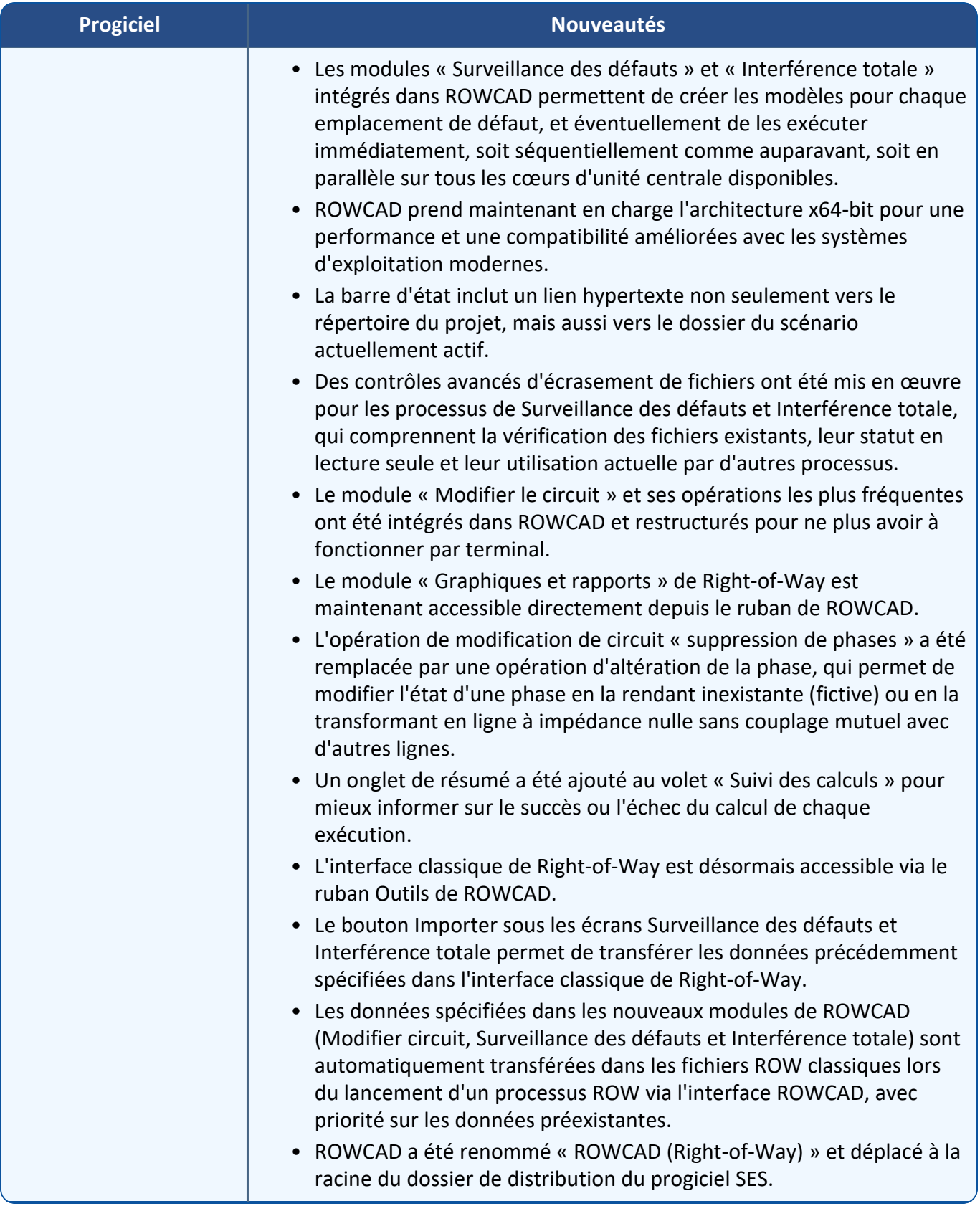

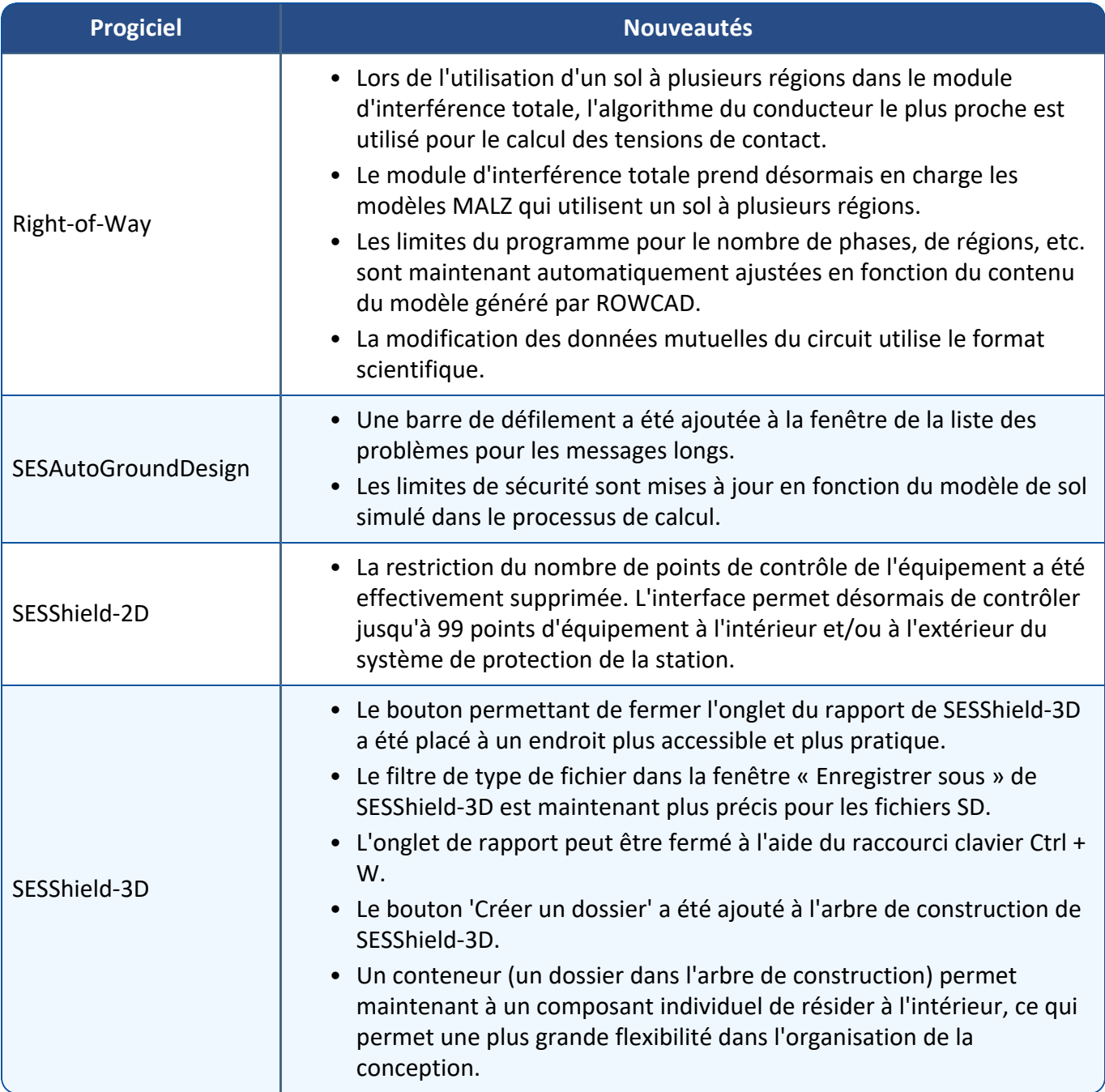

### **Modules de calcul**

Améliorations apportées :

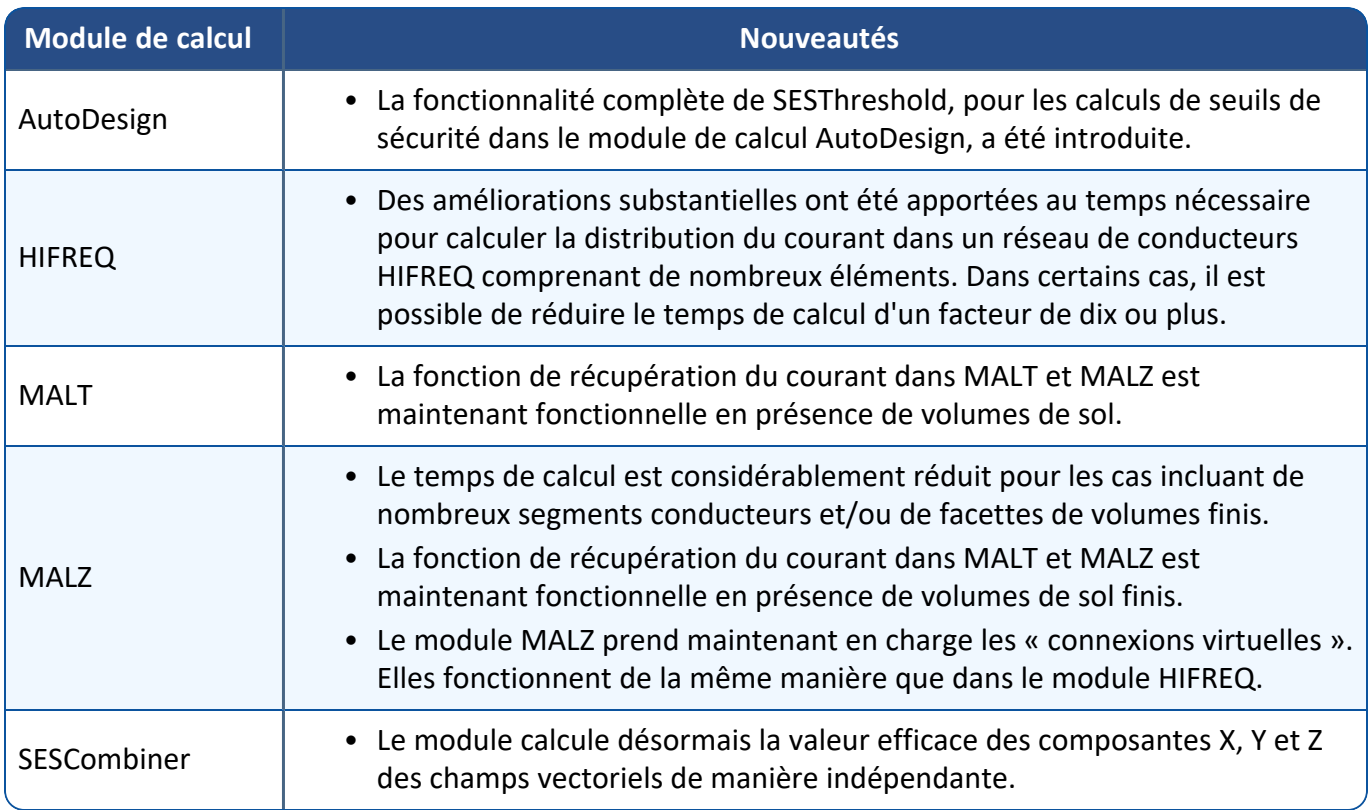

### **Applications**

Les fonctions de sauvegarde automatique et de récupération automatique ont été incorporées dans la plupart des applications, ce qui permet d'améliorer la gestion du flux de travail. Améliorations apportées :

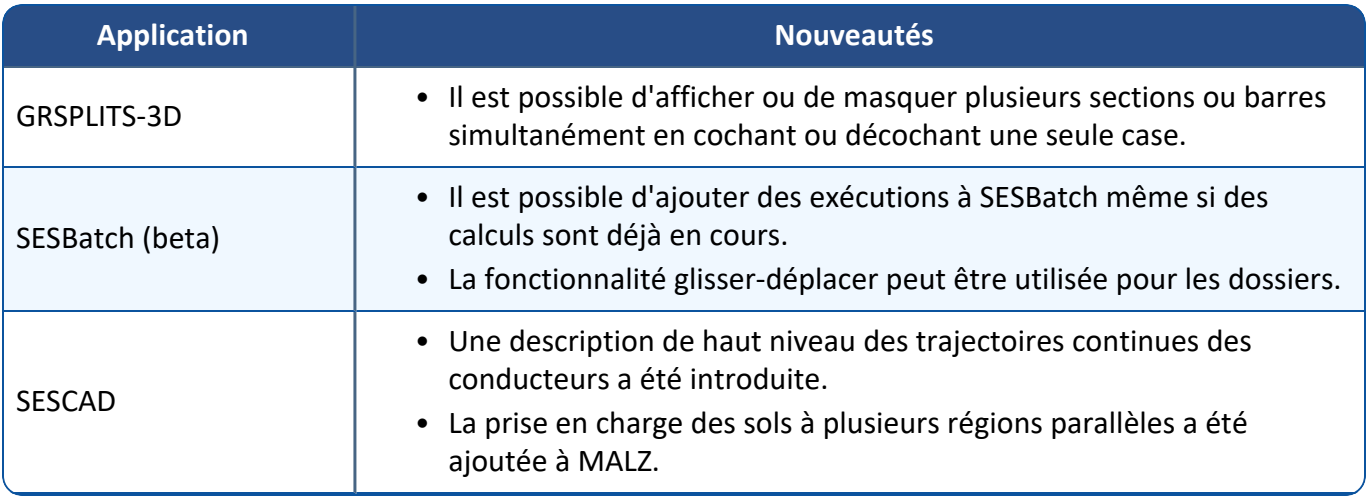

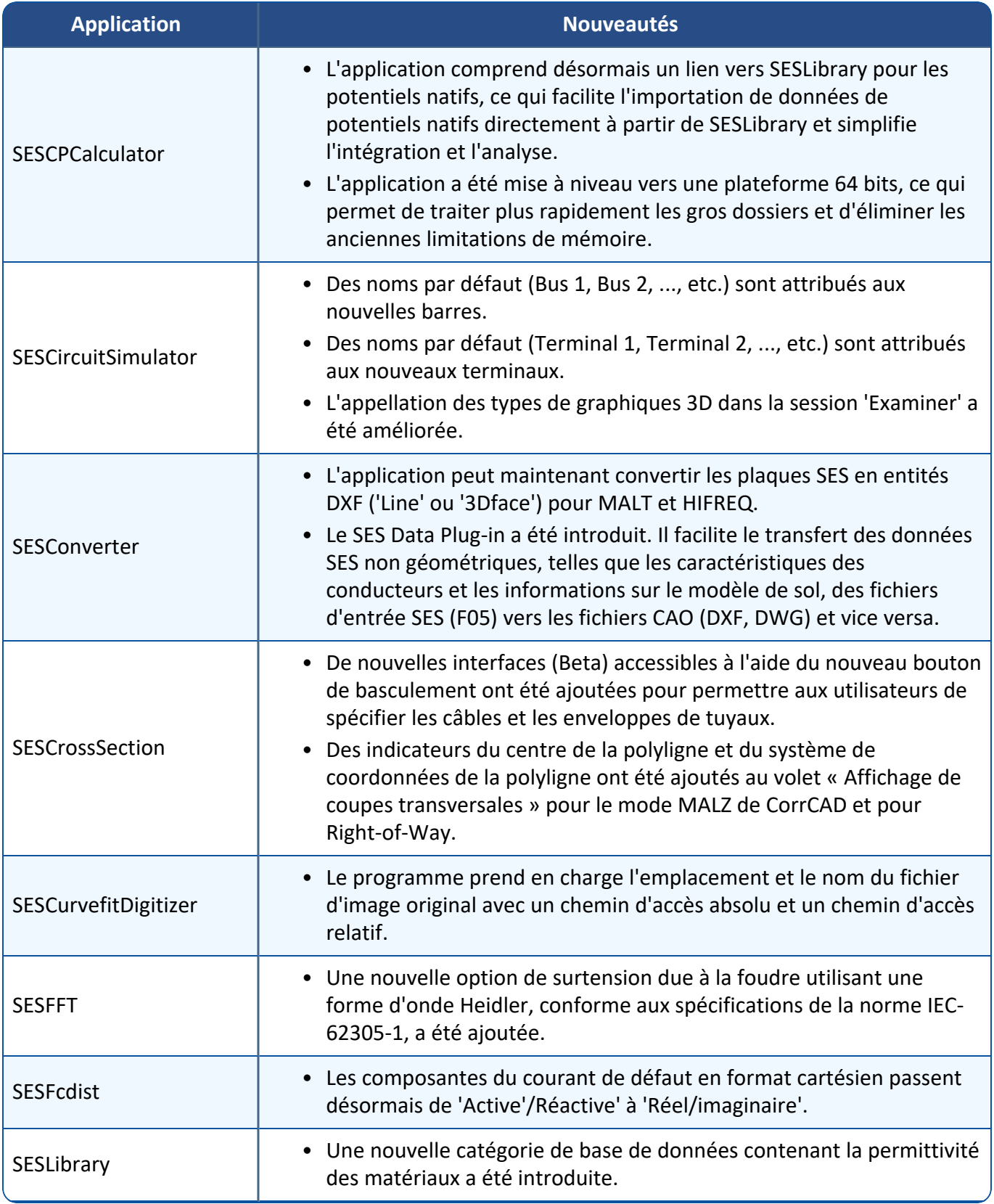

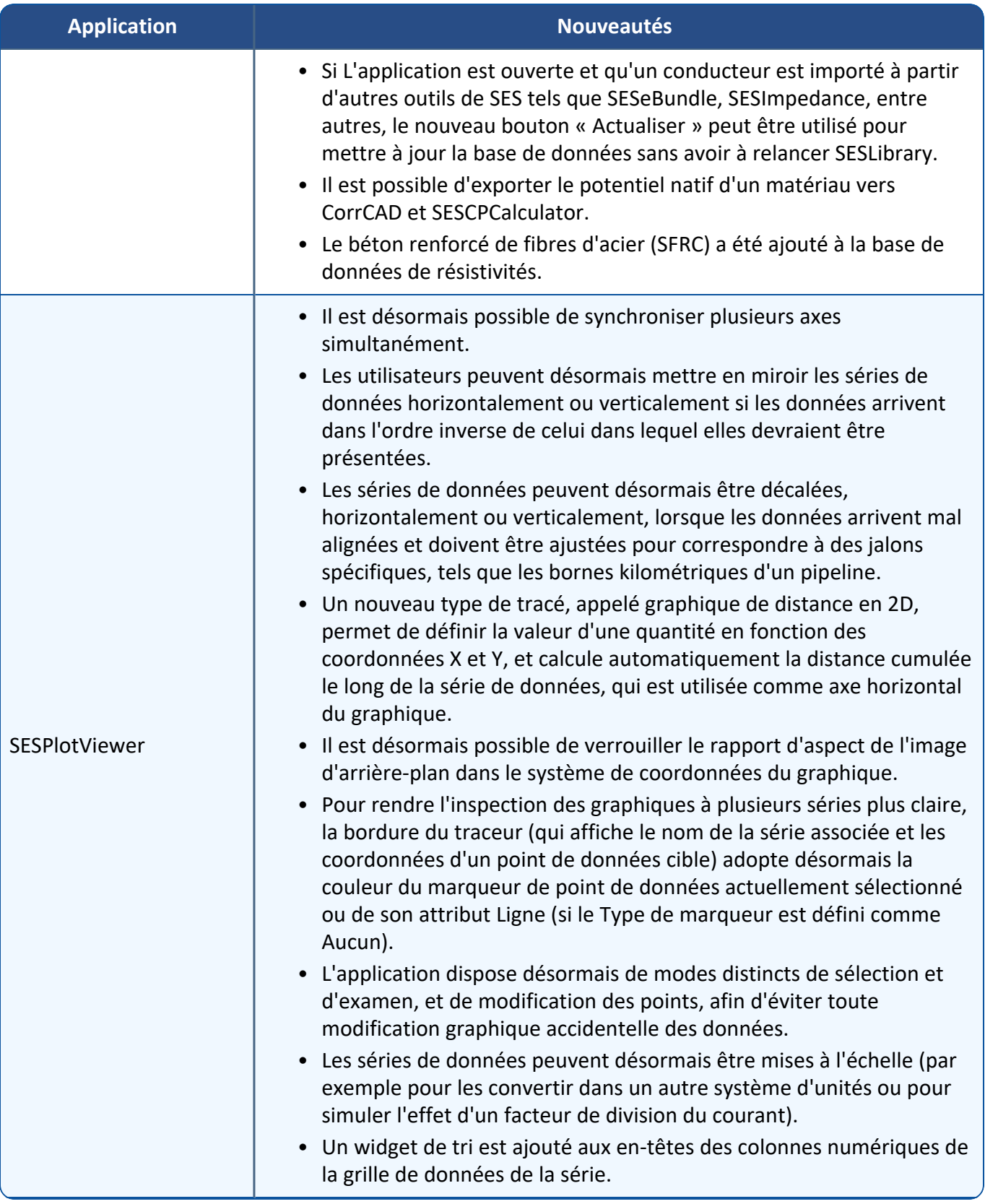

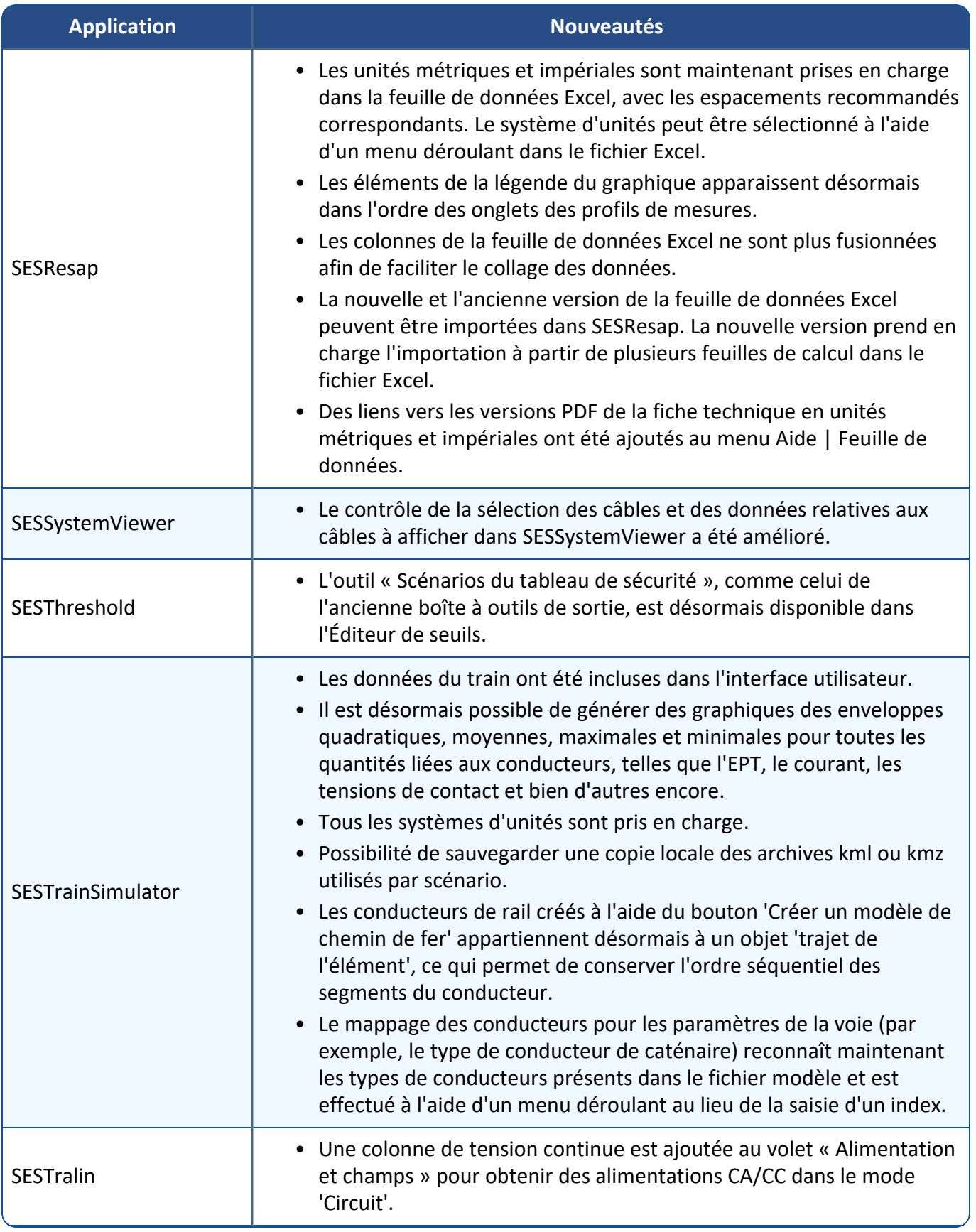

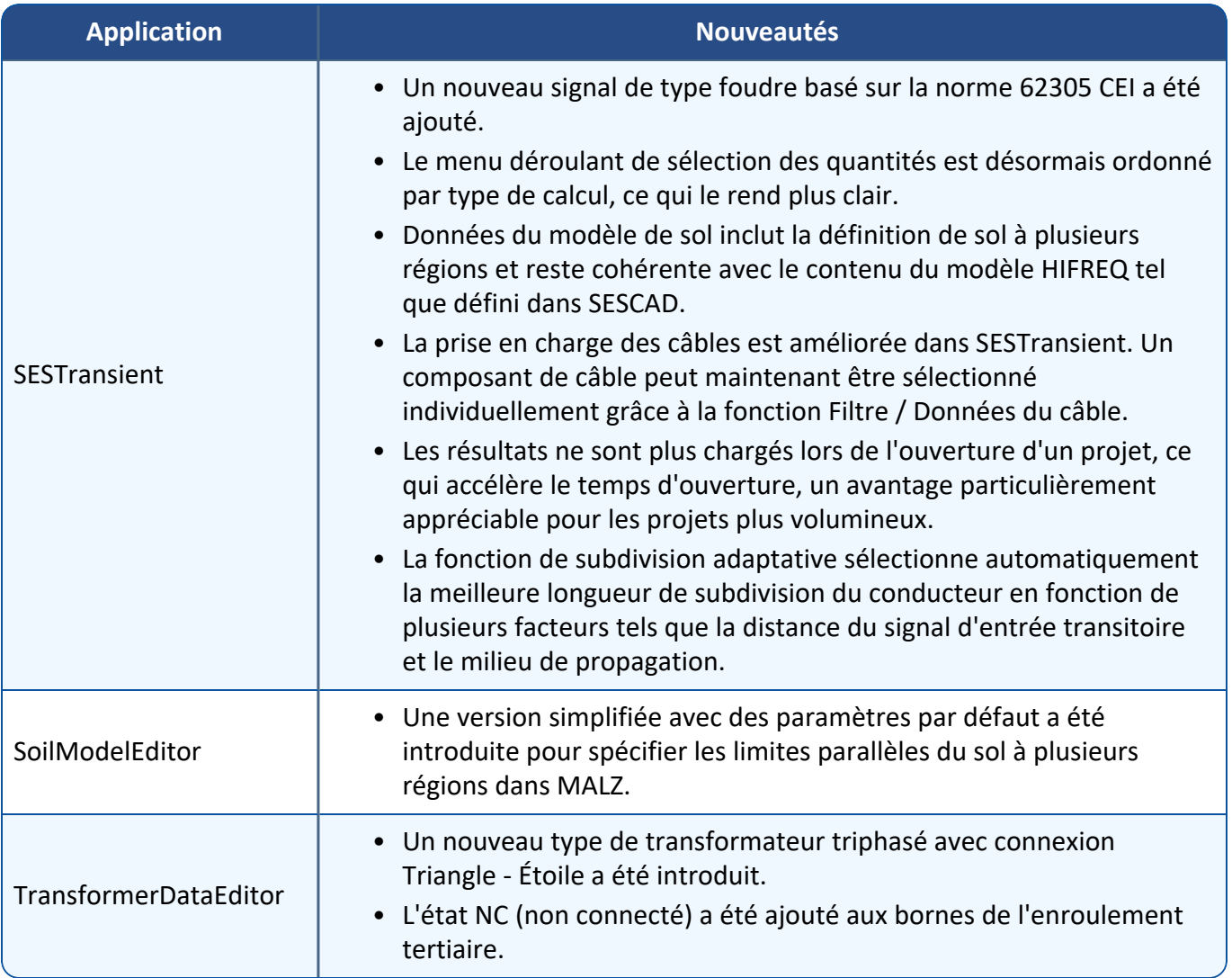

## **Documentation**

La version 19.0 présente les derniers ajouts, de nombreuses mises à jour et des documents nouvellement traduits. Les points saillants sont décrits ci-dessous.

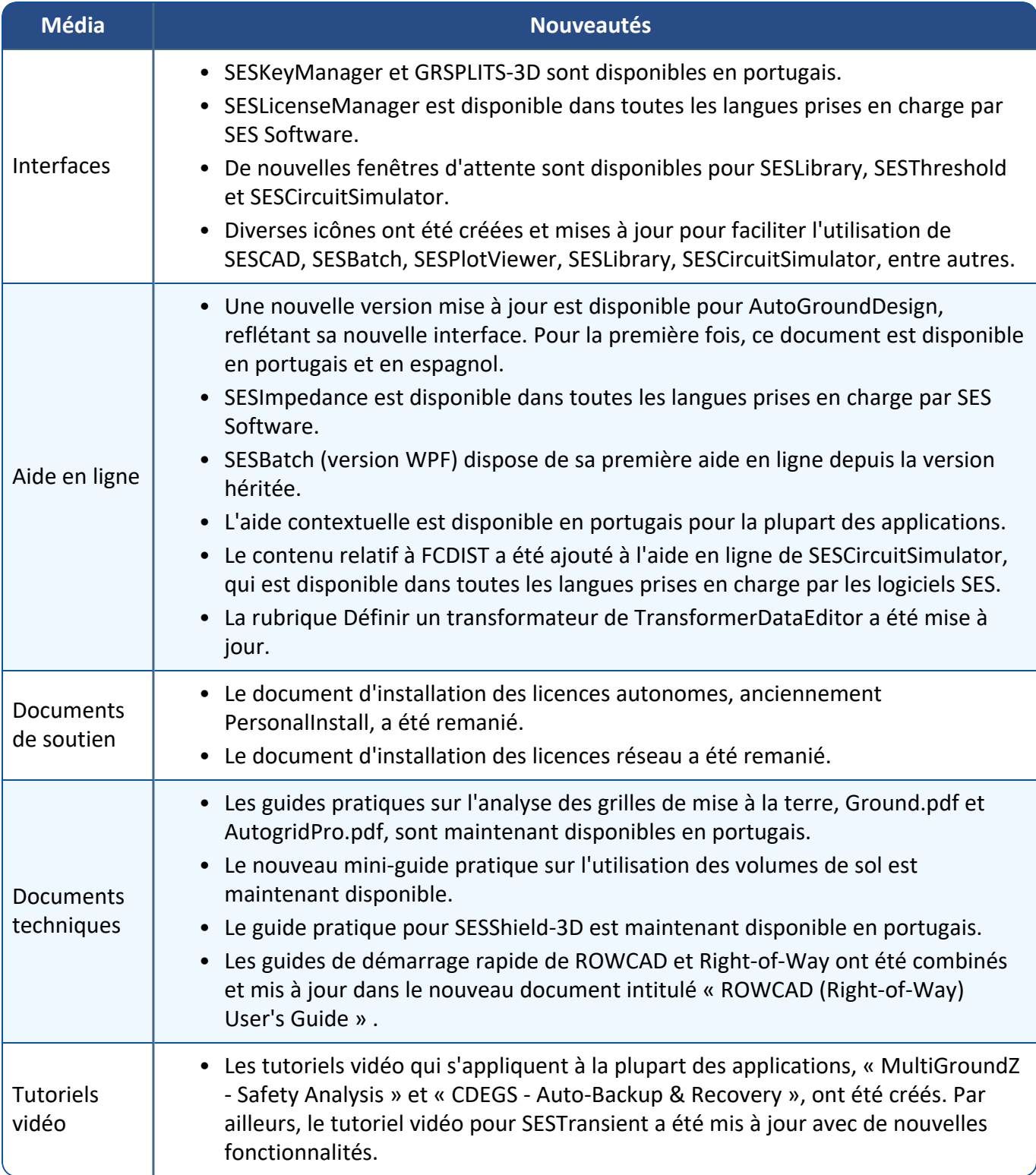